## **Grundregeln zur Erstellung einer Mind Map**

Das Wort Mindmap kommt aus dem Englischen. Mind bedeutet "Gedanken", map "Landkarte". Man kann eine Mindmap auch als "Gedankenlandkarte" bezeichnen.Eine fertige Mindmap zeigt die Beziehungen zwischen unseren Gedanken und Ideen. An den "Hauptästen" stehen die wichtigen Oberbegriffe, an den kleinen Zweigen die dazu gehörenden Gedanken. Sie hilft uns, Zusammenhänge festzuhalten, wieder zu erkennen und anderen zu verdeutlichen. Eine Mindmap kann man allein oder mit mehreren anderen erstellen.

## **Eine Mindmap erstellen**

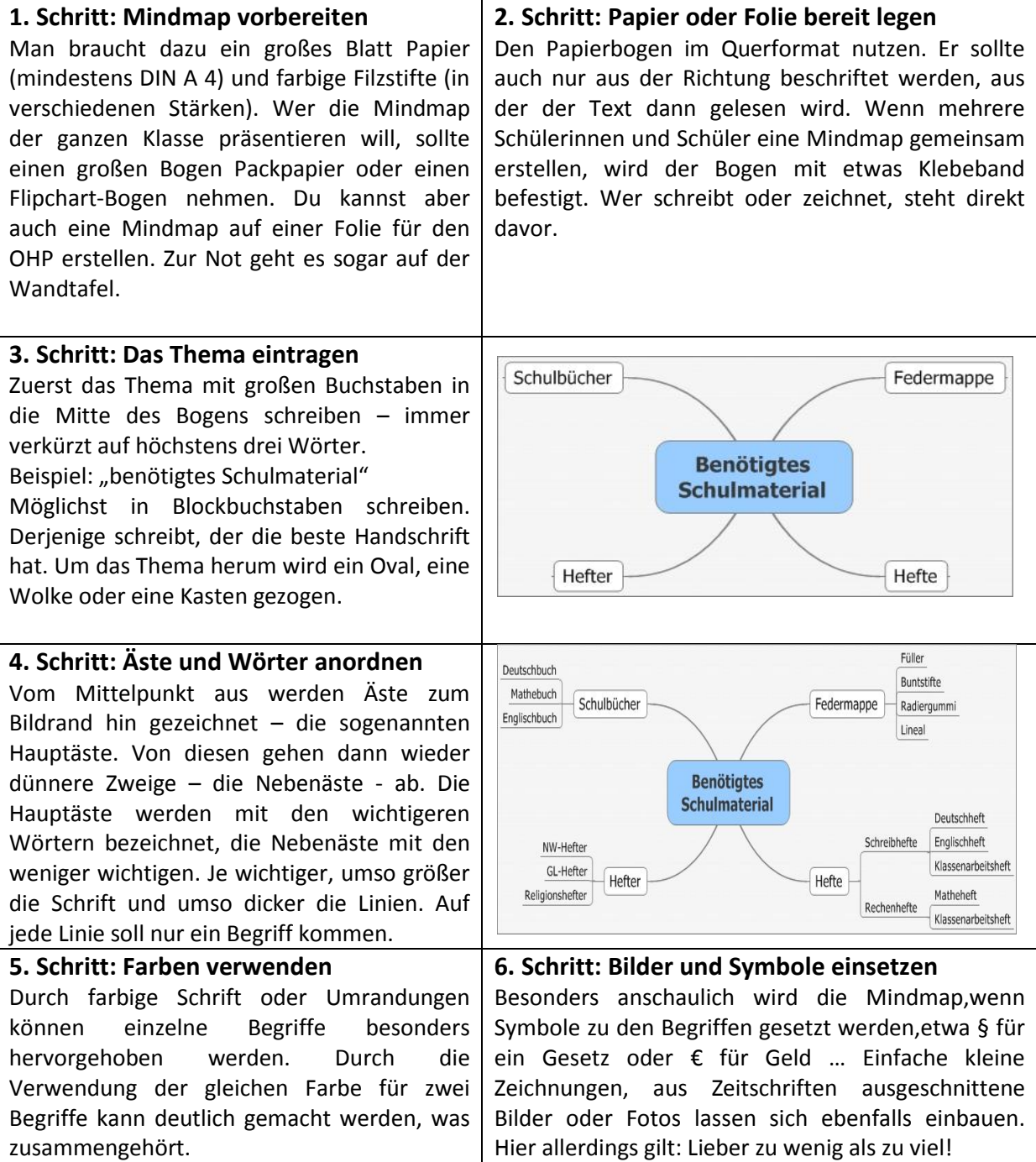

## **Literatur**:

BUZAN, T. / V. North (1997): Mindmapping – der Schlüssel für deinen Lernerfolg. Wien

BRÜNING, L. / T. Saum (2007): Erfolgreich unterrichten durch Visualisieren. Grafisches Strukturieren mit Strategien des kooperativen Lernens. Essen